# **CompatibilitySettings.NoSpaceForRaisedLower**

## **Description**

Sets or returns a boolean that represents if Word will not add extra space raised or lowered characters.

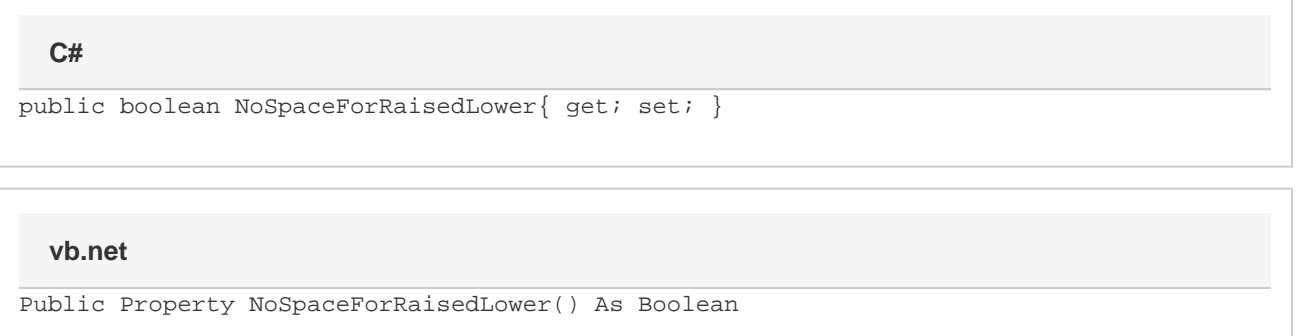

#### **Remarks**

MS Word equivalent: Tools menu > Options... > Compatibility tab > Compatibility options for [filename].doc section > Options > Don't add extra space for raised/lowered characters

### **Examples**

#### **C#**

```
//--- Return NoSpaceForRaisedLower
bool noSpaceForRaisedLower = cs.NoSpaceForRaisedLower;
//--- Set NoTabForIndent
cs.NoSpaceForRaisedLower = true;
```
#### **vb.net**

```
'--- Return NoSpaceForRaisedLower
Dim noSpaceForRaisedLower As Boolean = cs.NoSpaceForRaisedLower
'--- Set NoSpaceForRaisedLower
cs.NoSpaceForRaisedLower = True
```